# 農林総合技術センター成果発表会の視聴方法等について

2021/02/19

農林総合技術センター企画情報室

イベント名:令和 2 年度農林総合技術センター成果発表会

- 開 催 日: 令和 3 年 3 月 3 日 (水) 10:00~16:00
	- 第 1 部 農業技術部関係 10:00~12:00
	- 第 2 部 畜産技術部関係 13:30~14:30
	- 第 3 部 林業技術部関係 15:00~16:00

#### 1 視聴方法

- (1) パソコン (Windows または Mac) からの視聴方法
- ①開始時間になりましたら、別途届いている 出席者 URL にウェブブラウザーからアクセ スしてください。 ※各開始時間の 15 分前からアクセス可能です。 ※視聴する部会によって URL が異なるため注意して ください。 ※推奨のブラウザーは、Google Chrome 又は Microsoft Edge です。
- 第2部 畜産技術部関係 13:00~14:30 https://teams.microsoft.com/l/meetup-join/199 M0ZDZj%40thread.v2/0?context=%7b%22Tid9 1-489f-8069-ea1 id%22%3a%2232fed015-5
- メール記載のリンクをクリック (もしリンクがつながらない場合は URL をア ドレスバーにコピー&ペーストしてください)
- ②「代わりに Web で視聴する」をクリックし ます。 ※パソコンからは、アプリをインストールしていな くても、ブラウザーから視聴可能です。 ※Microsoft アカウントなどの登録は不要です。
- ③「ライブイベントへようこそ」が表示され たら、「匿名で参加」をクリックします。 ※サインインしなくても視聴は可能です。
- ④接続完了です。配信が始まるまで、しばら くお待ちください。

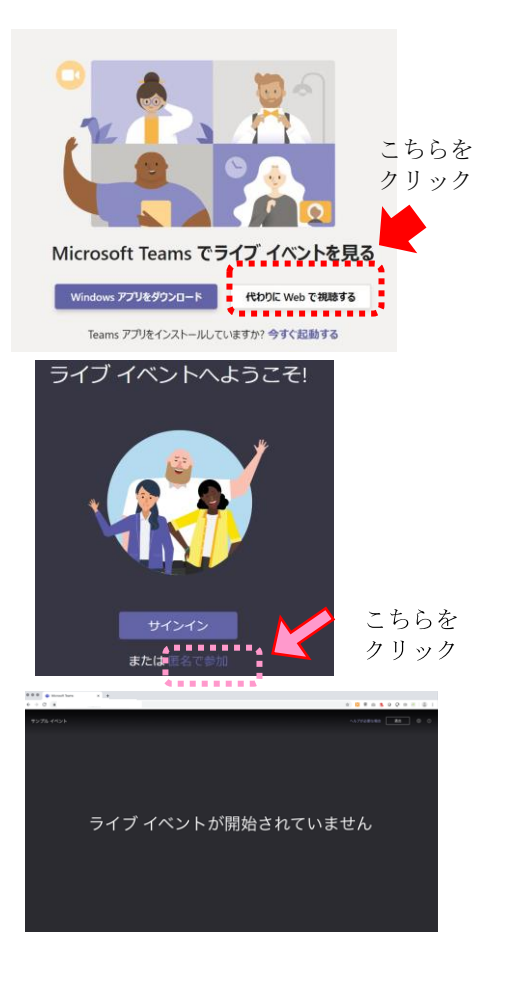

- (2)スマートフォン、タブレットからの視聴方法
	- ①事前に Google Play(Android)または App Store(iPhone)から「Microsoft Teams」ア プリをインストールしてください。
	- ②開始時間になりましたら、別途届いている 出席者 URL をタップしてアプリを開きま す。

※各開始時間の 15 分前からアクセス可能です。 ※視聴する部会によって URL が異なるため注意して ください。

第2部 畜産技術部関係 13:00~14:30 https://teams.microsoft.com/l/meetup-join/199<br>M0ZDZj%40thread.v2/0?context=%7b%22Tid 1489f-8069-ea1 id%22%3a%2232fed015-5

メール記載のリンクをタップ

②「ゲストとして参加」をタップします。 ※サインインしなくても視聴は可能です。 ※Microsoft アカウントの登録は不要です。

③ニックネーム(任意)を入力します。 ④「会議に参加」をタップします。

④接続完了です。配信が始まるまで、しばら くお待ちください。

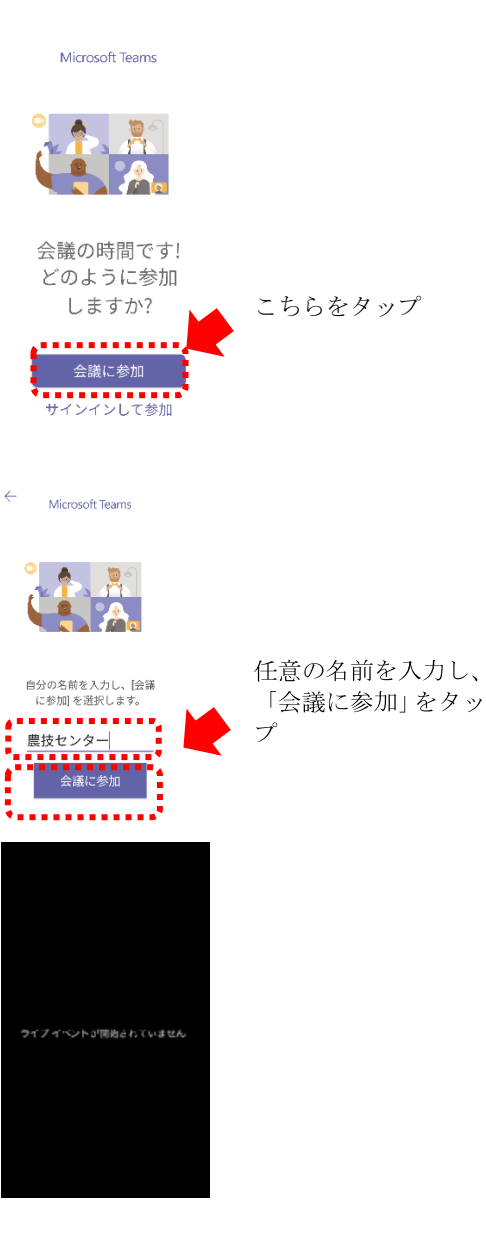

# 2 視聴画面について

## (1)PC の場合

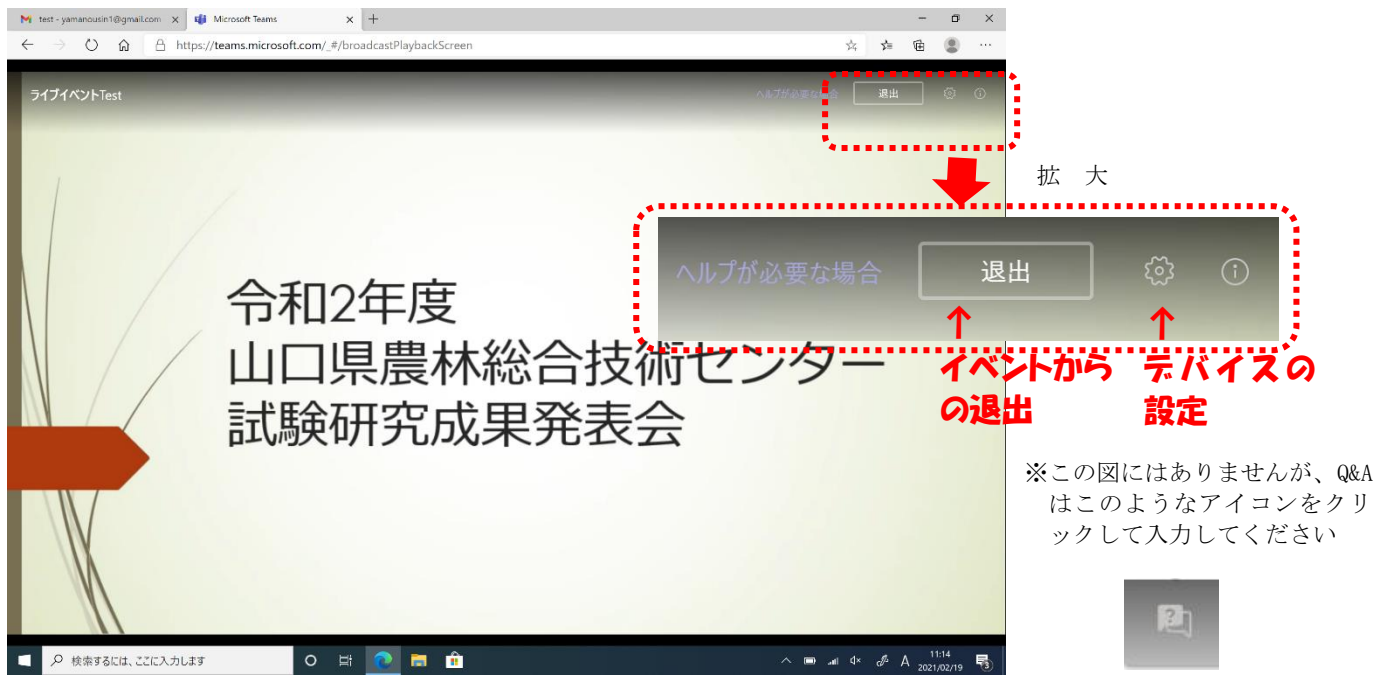

# (2)スマートフォンの場合

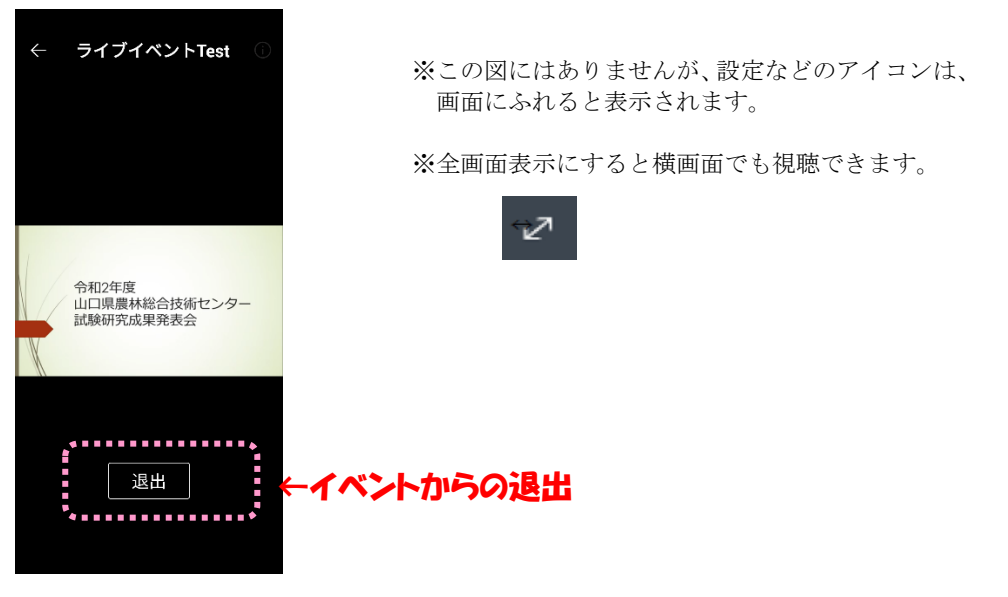

- 3 質問の方法について
	- ・質問は Q&A から受け付けます。
	- ・画面上の「Q&A を表示する」または「質問を入力する」を選択し、質問を入力して送 信してください。
	- ※匿名にする場合は、「名前]を入力しないか、「匿名で投稿]にチェックを入れてくだ さい。

※質問および回答は、主催者が公開しない限り他の出席者には見えません。

※時間の関係上、すべての質問に時間内にお答えできない場合があります。あらかじめ ご了承ください。

#### 3 注意事項について

- ・再生に問題がある場合は、一度退出して参加しなおしてください。
- •音声が聞こえない場合は、パソコンやスマートフォンの音量(ボリューム)が上がっ ていることをご確認ください。
- ・視聴中に一時停止ボタンをクリックすると一時停止することができ、一時停止中に再 生ボタンをクリックすると視聴を再開できます。なお、「ライブ(もしくは LIVE)」 を選択いただくと、リアルタイムで進行中の動画をご覧いただけます。
- ・配信システムの仕様上、実際よりも 30 秒程度遅れて配信されます。
- ・参加は無料ですが、接続通信料等は各自のご負担となります。お使いのインターネッ ト環境や通信状況によっては、ご参加いただけない、接続が不安定になる等の事態が 発生する場合があります。ご自身の端末、ネットワークトラブルにより参加できない 場合は、当センターでは対応いたしかねます。

※Wi-Fi に接続した状態での参加を推奨します。

・本イベント視聴中の録画や録音、映像の無断複製および使用は禁止しております。